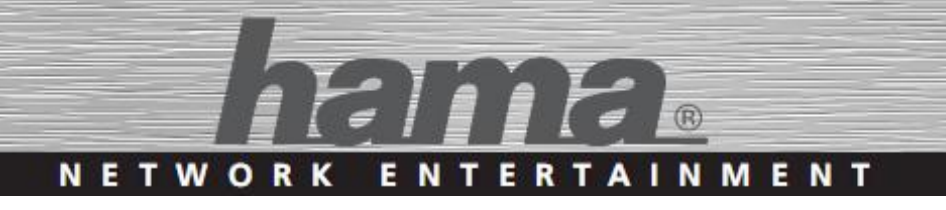

## Internet Radio >>DIR3110<<

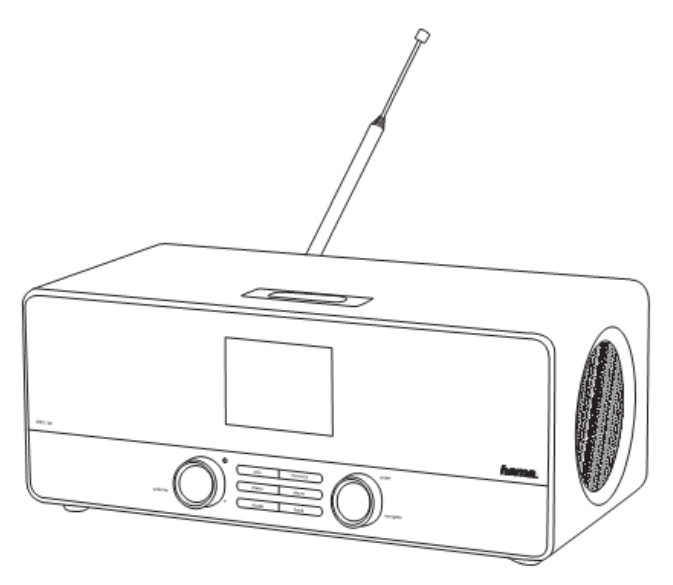

Internetové rádio

*Uživatelská příručka*

objednací číslo: 00054824

### **1. Obsah**

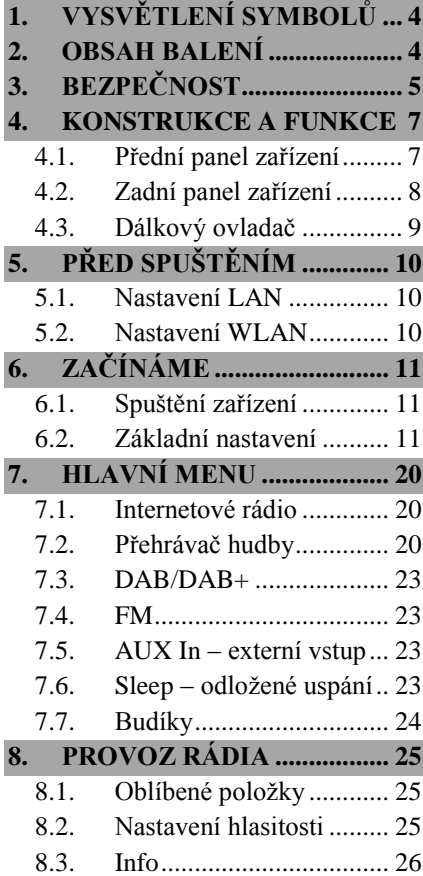

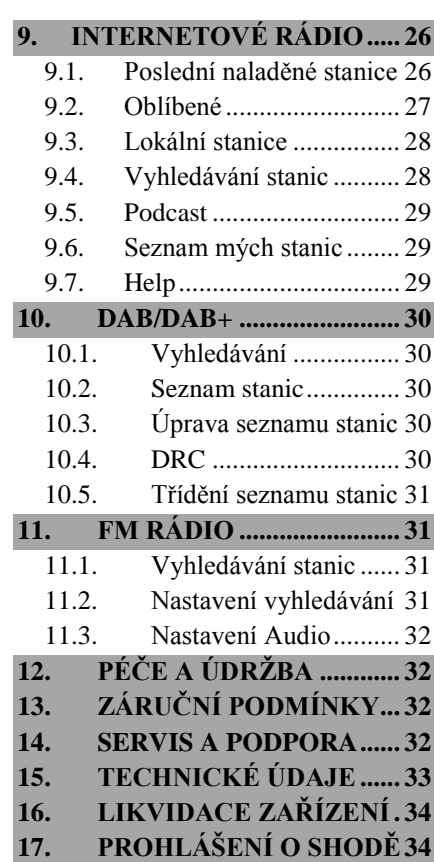

Vážený zákazníku,

zakoupením internetového rádia **Hama** jste získali kvalitní produkt, který odpovídá současnému stavu vývoje a splňuje náročné technologické i funkční požadavky.

Internetové rádio DIR3100 slouží k poslechu hudby přes počítač, síť Internet, nebo jiné sítě.

Věnujte prosím pozornost informacím obsaženým v tomto návodu, seznámí Vás se zakoupeným zařízením a jeho funkcemi.

Doufáme, že budete s naším produktem spokojeni a že Vám bude dlouho a spolehlivě sloužit.

#### **Dálkové ovládání rádia přes zařízení s Android/iOS**

Ovládání rádia nebylo nikdy snazší: stáhněte si aplikaci "Hama Smart Radio" z Google Play, respektive Apple iTunes a ovládejte Vaše nové rádio Vaším chytrým telefonem, tabletem či jiným kompatibilním mobilním zařízením. Aplikace umožňuje:

- Přepínat mezi DAB, DAB+, Web rádii, UPNP servery, a FM.
- Spravovat seznam oblíbených položek: přidávat a odebírat stanice.
- Měnit hlasitost a nastavení ekvalizéru.
- Zobrazuje název skladby, interpreta a název alba.

#### **O tomto návodu**

Tento návod k obsluze je nedílnou součástí internetového rádia DIR3100 (nadále v textu označováno jako "zařízení"), poskytuje důležité informace o podmínkách použití, bezpečnosti, zapojení a provozu zařízení.

Návod k použití by měl být kdykoliv dostupný obsluze zařízení. Každý kdo používá toto zařízení, by měl být obeznámen s informacemi obsaženými v tomto návodu. Návod mějte vždy při ruce, v případě potřeby jej předejte ostatním uživatelům současně se zařízením.

# **Obsah je uzamčen**

**Dokončete, prosím, proces objednávky.**

**Následně budete mít přístup k celému dokumentu.**

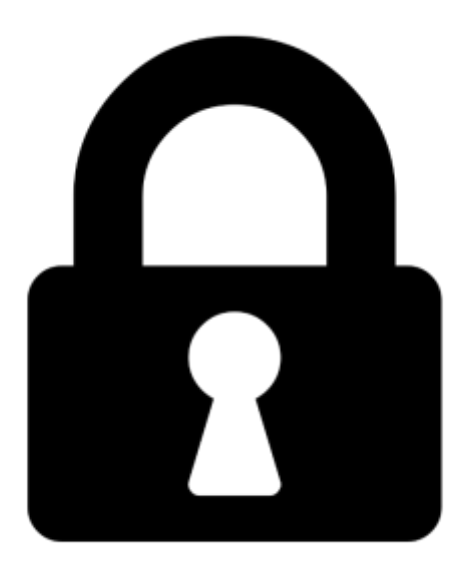

**Proč je dokument uzamčen? Nahněvat Vás rozhodně nechceme. Jsou k tomu dva hlavní důvody:**

1) Vytvořit a udržovat obsáhlou databázi návodů stojí nejen spoustu úsilí a času, ale i finanční prostředky. Dělali byste to Vy zadarmo? Ne\*. Zakoupením této služby obdržíte úplný návod a podpoříte provoz a rozvoj našich stránek. Třeba se Vám to bude ještě někdy hodit.

*\*) Možná zpočátku ano. Ale vězte, že dotovat to dlouhodobě nelze. A rozhodně na tom nezbohatneme.*

2) Pak jsou tady "roboti", kteří se přiživují na naší práci a "vysávají" výsledky našeho úsilí pro svůj prospěch. Tímto krokem se jim to snažíme překazit.

A pokud nemáte zájem, respektujeme to. Urgujte svého prodejce. A když neuspějete, rádi Vás uvidíme!